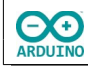

Für diese Anleitung benötigst du einen ESP32 oder einen ESP8266

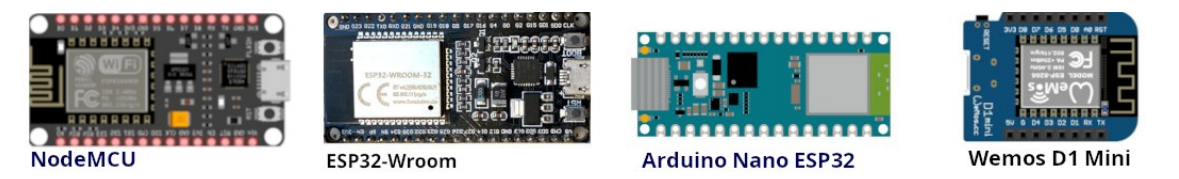

Die Standardbibliothek time.h wird verwendet um Datum und Zeit auf einem OLED anzuzeigen.

#### **So sieht es aus:**

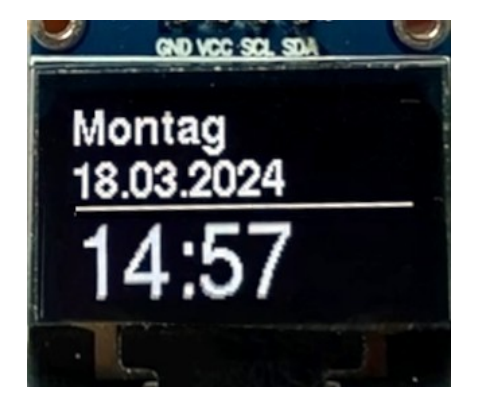

**Anschluss an einem NodeMCU**

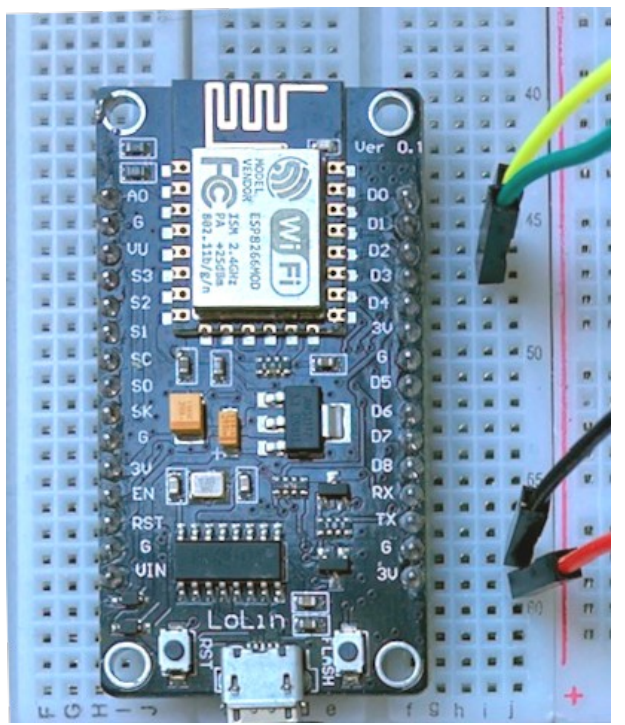

gelb-> SCL (D1)  $grün \rightarrow SDA(D2)$ schwarz -> G rot  $-$ > 3 V

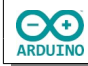

hartmut-waller.info

### **Anschluss an einem ESP32-Wroom**

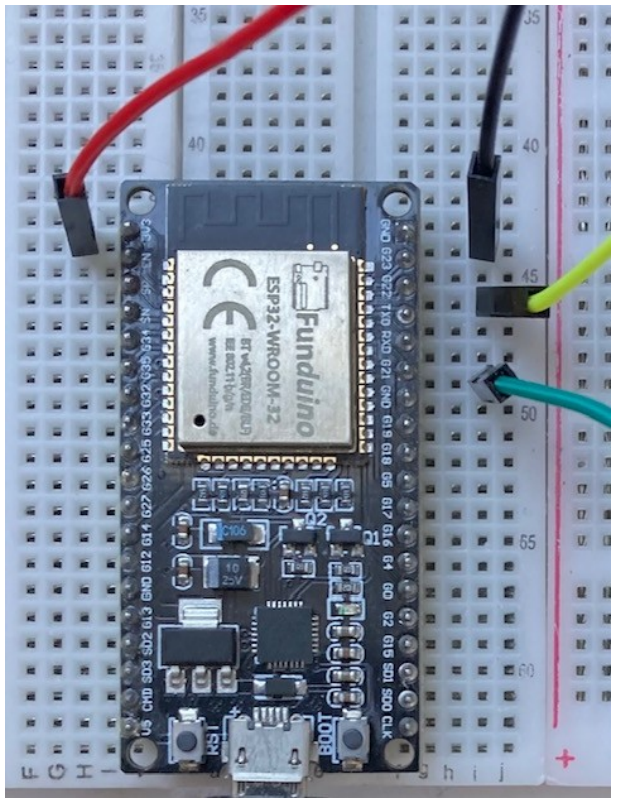

schwarz GND gelb -> SCL (G22) grün  $\sim$  SDA (G21) rot  $-$  3,3 V

**Anschluss an einem Wemos D1**

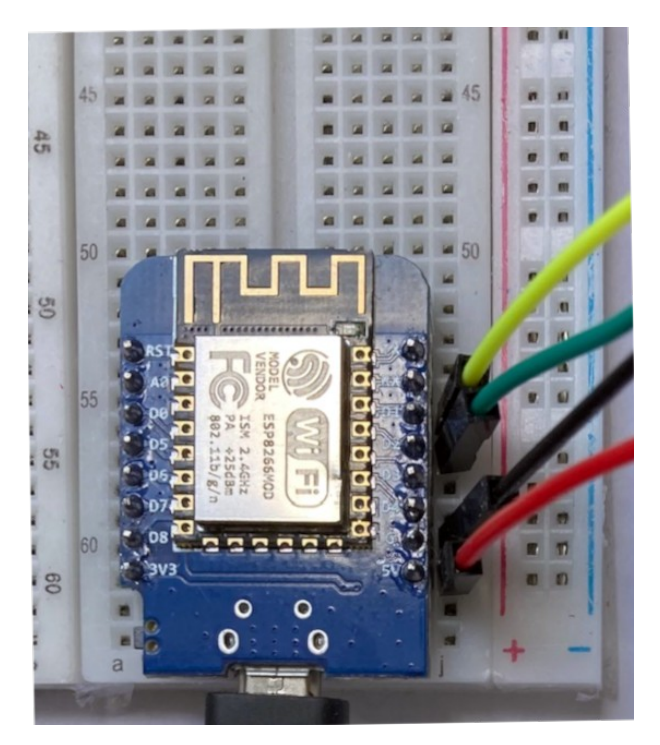

schwarz GND  $gelb \rightarrow SCL$  (D1)  $gr\ddot{u}n \rightarrow SDA(D2)$ rot -> 5V

![](_page_2_Picture_0.jpeg)

hartmut-waller.info

#### **Anschluss an einem Arduino Nano ESP32**

![](_page_2_Picture_4.jpeg)

**schwarz GND** *gelb -> SCL (A5) grün -> SDA (A4) rot -> 3,3 V*

# **Benötigte Bibliothek:**

![](_page_2_Picture_7.jpeg)

Binde die benötigten Bibliotheken ein und definiere die Variablen. Beachte die Kommentare.

```
#include "WiFi.h"
#include "time.h"
#include "U8g2lib.h"
/*
   Typbezeichnung mit Bildschirmgröße in Pixeln
  1 = page buffer mode, F = full screen buffer mode
   Hardware I2C
   Name des OLEDs
   Rotation R0 (keine)
*/
```
![](_page_3_Picture_0.jpeg)

```
// Parameter 0,96 Zoll SSD1306
U8G2_SSD1306_128X64_NONAME_1_HW_I2C oled(U8G2_R0, U8X8_PIN_NONE);
// Parameter 1,3 Zoll SH1106
// U8G2_SH1106_128X64_NONAME_1_HW_I2C oled(U8G2_R0, U8X8_PIN_NONE);
char Router[] = "Router SSID";
char Passwort[] = "xxxxxxxx";
// NTP-Server aus dem Pool
#define Zeitserver "de.pool.ntp.org"
/*
  Liste der Zeitzonen
  https://github.com/nayarsystems/posix_tz_db/blob/master/zones.csv
  Zeitzone CET = Central European Time -1 -> 1 Stunde zurück
  CEST = Central European Summer Time von
  M3 = März, 5.0 = Sonntag 5. Woche, 02 = 2 Uhr
 bis M10 = Oktober, 5.0 = Sonntag 5. Woche 03 = 3 Uhr
*/
#define Zeitzone "CET-1CEST,M3.5.0/02,M10.5.0/03"
// time_t enthält die Anzahl der Sekunden seit dem 1.1.1970 0 Uhr
time_t aktuelleZeit;
/* 
  Struktur tm
  tm_hour -> Stunde: 0 bis 23
  tm_min -> Minuten: 0 bis 59
  tm_sec -> Sekunden 0 bis 59
 tm_mday -> Tag 1 bis 31
 tm_wday -> Wochentag (0 = Somtag, 6 = Samstag)
  tm mon -> Monat: 0 (Januar) bis 11 (Dezember)
  tm_year -> Jahre seit 1900
  tm_yday -> vergangene Tage seit 1. Januar des Jahres
  tm_isdst -> Wert > 0 = Sommerzeit (dst = daylight saving time)
*/
tm Zeit;
// Zeit bis zur nächsten Messung
static unsigned long GesicherteStartZeit = 0;unsigned long Startzeit;
// Sekunden Intervall, kann angepasst werden
int Intervall = 10000;
```
![](_page_4_Picture_0.jpeg)

```
void setup() 
{
  Serial.begin(9600);
   // Parameter für die zu ermittelnde Zeit
  configTzTime(Zeitzone, Zeitserver);
  WiFi.begin(Router, Passwort);
 while (WiFi.status() != WL_CONNECTED)
   {
     delay(200);
     Serial.print(".");
   }
  // SSID des Routers anzeigen
  Serial.println();
  Serial.print("Verbunden mit ");
  Serial.println(WiFi.SSID());
   // IP anzeigen
  Serial.print("IP: ");
  Serial.println(WiFi.localIP());
   // OLED starten
  oled.begin();
}
```
Der loop-Teil. Die Darstellung auf dem OLED übernimmt die Funktion ZeitAnzeigen()

```
void loop() 
{
   // Startzeit setzen
   Startzeit = millis();
   // wenn das festgelegte Intervall erreicht ist
   if (Startzeit - GesicherteStartZeit > Intervall) 
   {
     ZeitAnzeigen();
     // Startzeit zurücksetzen
    GesicherteStartZeit = Startzeit;
   }
}
```
![](_page_5_Picture_0.jpeg)

## Die Funktion ZeitAnzeigen()

```
void ZeitAnzeigen() 
{
   // aktuelle Zeit lesen
   time(&aktuelleZeit);
   // localtime_r -> Zeit in die lokale Zeitzone setzen
   localtime_r(&aktuelleZeit, &Zeit);
   oled.clearDisplay();
   // Zeichenfarbe weiß
   oled.setDrawColor(1);
   // horizontale Schrift
   oled.setFontDirection(0);
   oled.firstPage();
   do 
   {
     // Wochentag anzeigen
     oled.setCursor(2, 15);
     oled.setFont(u8g2_font_helvB12_tf);
     switch (Zeit.tm_wday) {
       case 0:
         oled.print("Sonntag ");
         break;
       case 1:
         oled.print("Montag ");
         break;
       case 2:
         oled.print("Dienstag ");
         break;
       case 3:
         oled.print("Mittwoch ");
         break;
       case 4:
         oled.print("Donnerstag ");
         break;
       case 5:
         oled.print("Freitag ");
         break;
       case 6:
         oled.print("Samstag ");
         break;
     }
     // Datum anzeigen
     oled.setCursor(2, 33);
```
![](_page_6_Picture_0.jpeg)

// Tag: führende 0 ergänzen

if (Zeit.tm\_mday < 10) oled.print("0");

```
hartmut-waller.info
```

```
 oled.print(Zeit.tm_mday);
   oled.print(".");
   // Monat: führende 0 ergänzen
   if (Zeit.tm_mon < 10) oled.print("0");
   oled.print(Zeit.tm_mon + 1);
   oled.print(".");
   // Anzahl Jahre seit 1900
   oled.print(Zeit.tm_year + 1900);
   // horizontale Linie
   oled.drawHLine(1, 36, oled.getDisplayWidth());
   // Zeit anzeigen
   oled.setFont(u8g2_font_helvR24_tf);
   oled.setCursor(2, 64);
   if (Zeit.tm_hour < 10) oled.print("0");
   oled.print(Zeit.tm_hour);
   oled.print(":");
   if (Zeit.tm_min < 10) oled.print("0");
   oled.print(Zeit.tm_min);
 } 
while (oled.nextPage());
 // Serielle Ausgabe mit Namen des Wochentages
 switch (Zeit.tm_wday) 
 {
   case 0:
     Serial.print("Sonntag ");
     break;
   case 1:
     Serial.print("Montag ");
     break;
   case 2:
     Serial.print("Dienstag ");
     break;
   case 3:
     Serial.print("Mittwoch ");
     break;
   case 4:
     Serial.print("Donnerstag ");
     break;
   case 5:
     Serial.print("Freitag ");
     break;
```

```
hartmut-waller.info
```

```
 case 6:
       Serial.print("Samstag ");
       break;
  }
  // Tag: führende 0 ergänzen
  if (Zeit.tm_mday < 10) Serial.print("0");
   Serial.print(Zeit.tm_mday);
  Serial.print(".");
   // Monat: führende 0 ergänzen
  if (Zeit.tm_mon < 10) Serial.print("0");
   Serial.print(Zeit.tm_mon + 1);
   Serial.print(".");
   // Anzahl Jahre seit 1900
   Serial.print(Zeit.tm_year + 1900);
  Serial.print(" ");
   if (Zeit.tm_hour < 10) Serial.print("0");
   Serial.print(Zeit.tm_hour);
   Serial.print(":");
   if (Zeit.tm_min < 10) Serial.print("0");
  Serial.print(Zeit.tm_min);
   Serial.print(":");
   if (Zeit.tm_sec < 10) Serial.print("0");
   Serial.print(Zeit.tm_sec);
  Serial.println();
   Serial.print("Tage seit 1. Januar: ");
   Serial.print(Zeit.tm_yday);
   Serial.println();
  // Normalzeit/Sommerzeit
  if(Zeit.tm_isdst > 0) Serial.println("MESZ = Mitteleuropäische Sommerzeit");
   else Serial.println("MEZ = Mitteleuropäische Zeit");
}
```
Hartmut Waller [\(hartmut-waller.info/arduinoblog](https://hartmut-waller.info/arduinoblog/datum-und-zeit-esp-und-time-h-anzeigen/)) Letzte Änderung: 18.03.24